## **Utiliser PHP en ligne de commande**

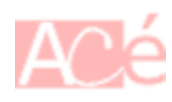

## [php](https://www.abonnel.fr/tag/php?do=showtag&tag=php)

## **PHP**

La commande PHP, une fois validée, attendra du code PHP. Il faudra indiquer la code de fin de fichier (EOF,  $Ctrl + D$ ) pour que le code PHP s'exécute.

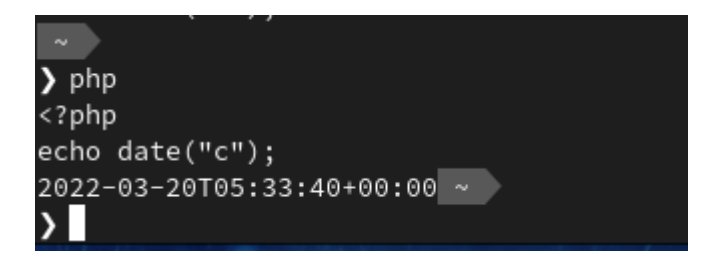

## **PHP -r**

On peut utiliser l'option -r, qui execute le code PHP sans utiliser les tags <? … ?>

```
php -r 'echo date("c");'
```
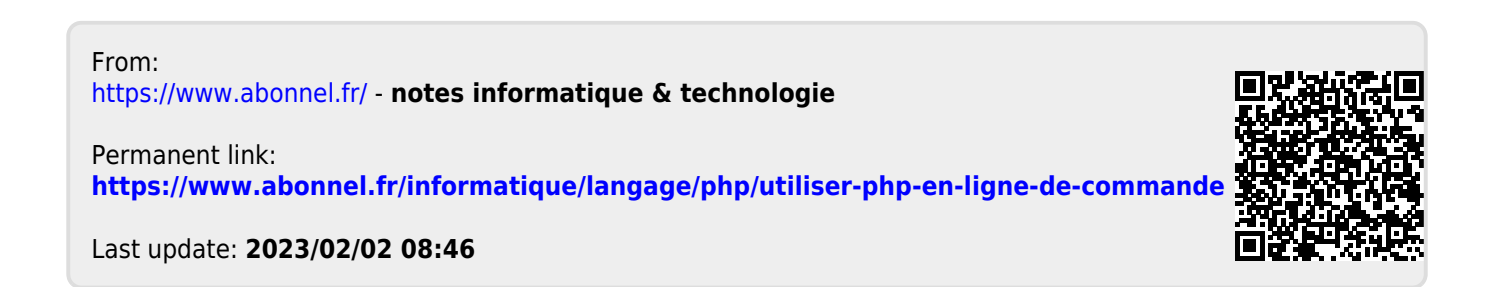